## **راهنمای ثبت نام اینترنتی پذیرفته شدگان سال 99 )پذیرفته شدگان آزمون سراسری کارشناسی پیوسته(**

**1 - ورود به سایت آموزش** ) برای ورود به صفحه ثبت نام از روز **سه شنبه 99/08/13)ساعت 9 صبح( الی جمعه99/08/16** به آدرس [pc.dashboard/ir.ac.damavandihe-e://http](http://e-damavandihe.ac.ir/dashboard.pc) مراجعه نموده و کد داوطلبی و کد ملی خود را در صفحه زیر وارد نماید(

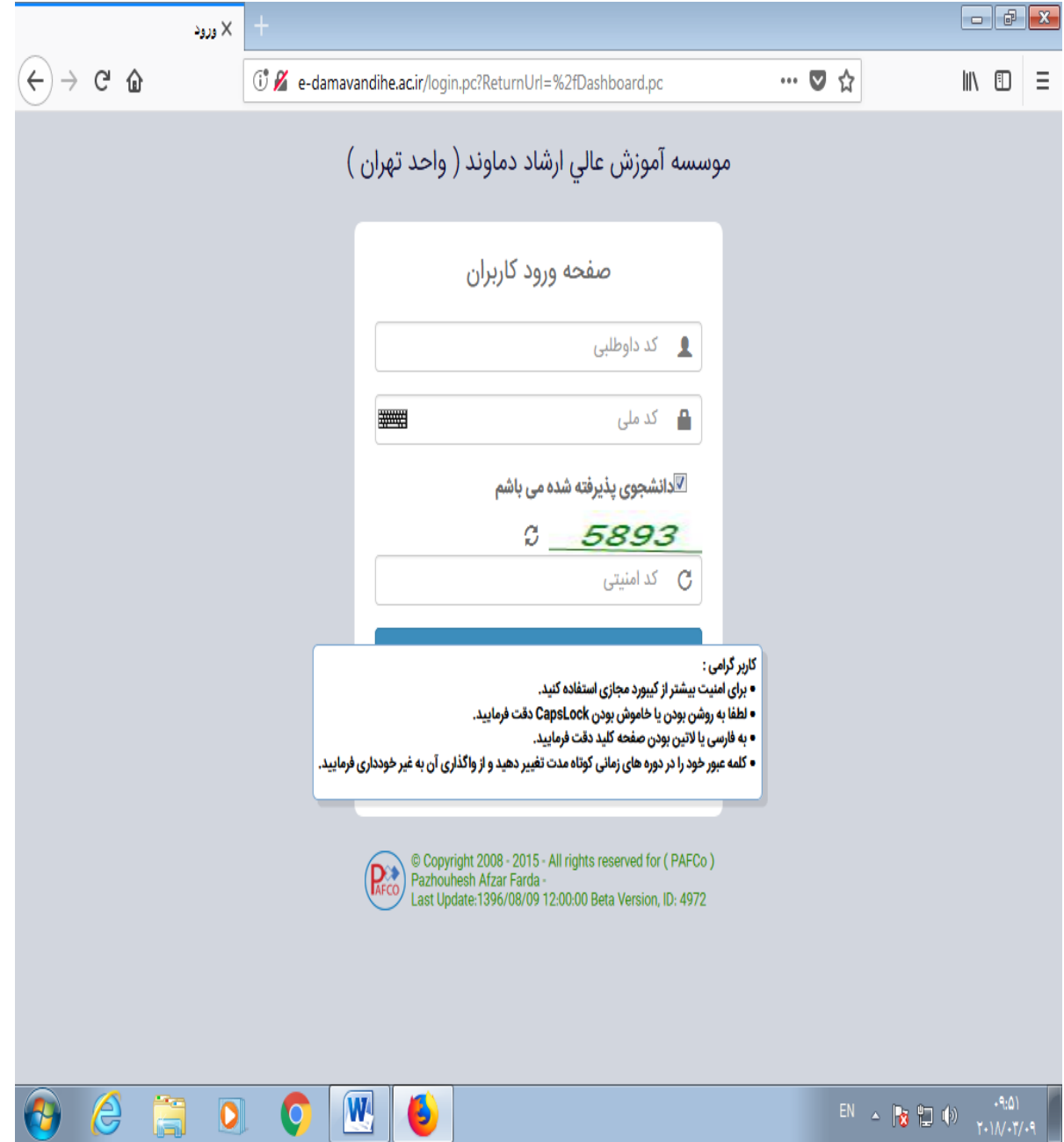

**-2 تکمیل اطالعات:**پس از ورود به سایت وارد منوی تکمیل ثبت نام پذیرفته شدگان شوید و اطالعات درخواست شده در صفحه را با دقت تکمیل نمائید. قابل ذکر است مسئولیت هر نوع اشتباه در تکمیل اطالعات به عهده دانشجو میباشد.

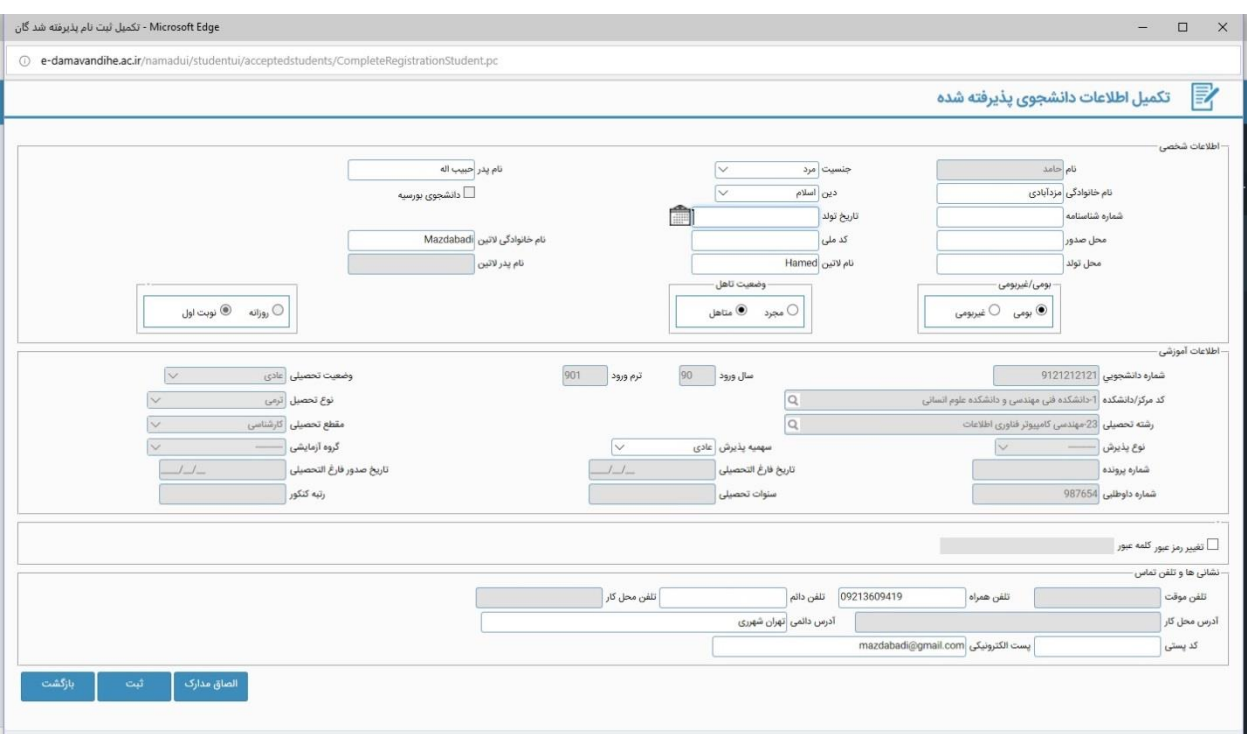

پس از تکمیل اطالعات روی کلید الصاق مدارک کلیک کرده و مدارک درج شده در ذیل را پیوست نمایید)با فرمت JPG و حجم حداقل 100و حداکثر 400کیلو بایت(.

-1 یک قطعه عکس 4\*3

-2 تصویر صفحه اول شناسنامه و )در صورت داشتن توضیحات، از صفحه توضیحات شناسنامه(

-3تصویر کارت ملی

-4 تصویر مدرک دیپلم و پیش دانشگاهی یا گواهی موقت پایان دوره متوسطه )نظام 6-3-3( از محل تحصیل و ریز نمرات )برای نظام سالی واحدی)

-5فرم 602 )گزارش کلی سوابق تحصیلی پایه های دهم، یازدهم و دوازدهم(

-6اصل کارنامه سه سال آخر دبیرستان

توجه: آن دسته از پذیرفتهشدگانی که در زمان اعالم نتایج اولیه و تکمیل فرم انتخاب رشته، دانش آموز سال آخر بودهاند و حداکثر تا تاریخ 98/06/31 فارغالتحصیل میشوند، دانش آموز سال آخر شناخته شده و الزم است گواهی جایگزین مدرک دیپلم یا پیش دانشگاهی سال جاری را با ذکر معدل از مدرسه محل تحصیل ارائه نماید.

-7 کارنامه آزمون

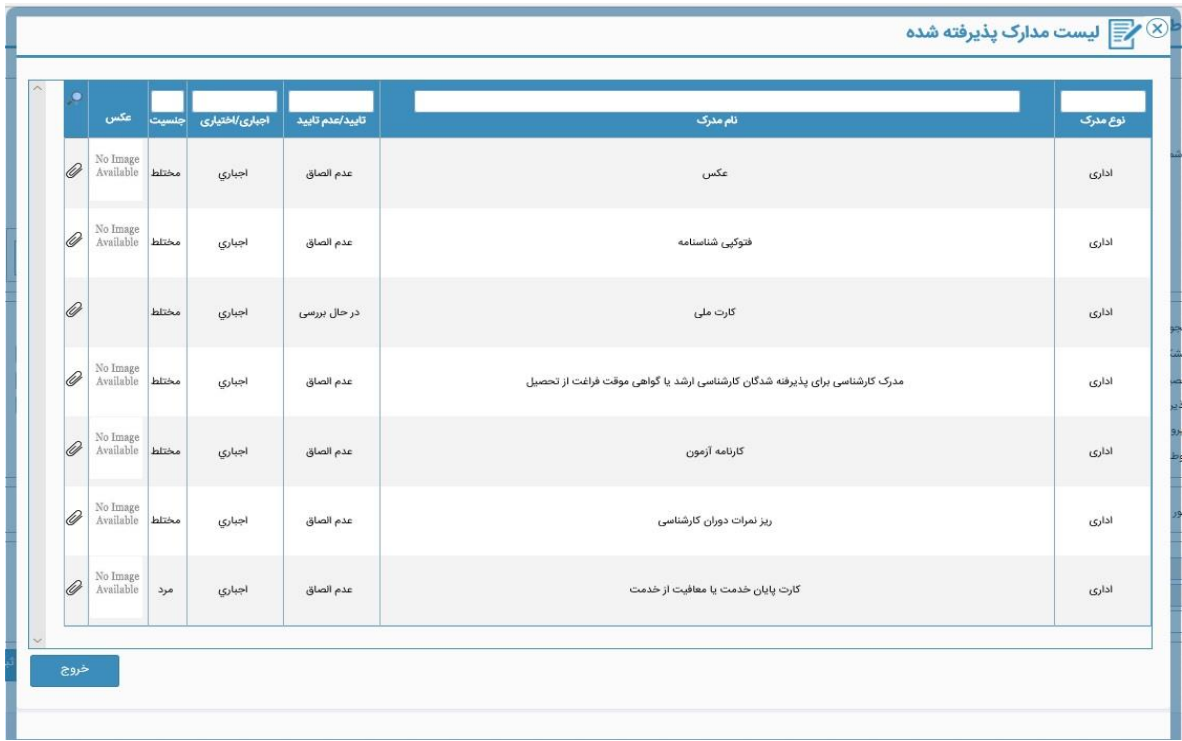

**پذیرفته شدگان پس از تکمیل ثبت نام اینترنتی برای قطعی شدن ثبت نام و** انجام انتخاب واحد **باید در یکی از روزهای شنبه تا چهارشنبه )17 لغایت 21آبان ماه ( از ساعت 8 صبح الی 14 بعد از ظهر** با در دست داشتن مدارک ذیل به دانشگاه مراجعه نمایند:

-1 6 قطعه عکس 4\*3 )پشت نویس شده(. -2 اصل شناسنامه و کارت ملی و تصاویر آنها. -3 اصل مدرک دیپلم و پیش دانشگاهی یا )گواهی موقت پایان دوره متوسطه نظام 6-3-3 ( از مدرسه محل تحصیل و ریز نمرات )برای نظام سالی واحدی(. -4 کارنامه آزمون )که در آن قبولی این موسسه درج شده است(. -5 فرم 602 )گزارش کلی سوابق تحصیلی پایه های دهم، یازدهم و دوازدهم( -6 اصل کارنامه سه سال آخر دبیرستان

7 - کد رهگیری دریافتی از سامانه وزارت آموزش و پرورش برای تائید دیپلم.

برای دریافت کدرهگیری، که باید تصویر آن تحویل آموزش گردد، به آدرس <u>https://emt.medu.ir</u> مراجعه نموده و پس از پر کردن اقلام دادهای، کد رهگیری دریافت کنید (لینک مورد نظر را می توانید در صفحه اصلی دانشگاه مشاهده نمایید).

-8 ورود به آدرس [1311=id\\_page?/ir.smauni://http](http://smauni.ir/?page%1f_id=1311) (لینک آن روی سایت قرار داده شده است) و پر کردن پرسشنامه ها و دریافت پرینت آنها.

-9فرم های تعهد و فرم اطالعات فردی که )بایستی از روی صفحه اصلی سایت دانشگاه قسمت فرم های آموزش دانلود شود، سپس پرینت تکمیل شده آن به همراه بقیه مدارک تحویل آموزش داده شود)، همچنین فرم سلامت جسم و روان (ویژه کارشناسی) از طریق لینک: http://portal.saorg.ir/physicalhealth ثبت گردد و پرینت آن همراه بقیه مدارک به دانشگاه تحویل داده شود.) میزان تقریبی شهریه هر ترم با توجه به تعداد واحد اخذ شده حدود **1/700/000 تومان** می باشد.(

پس از تحویل مدارک، **شهریه به صورت علیالحساب** طبق جدول زیر در دانشگاه دریافت خواهد شد:

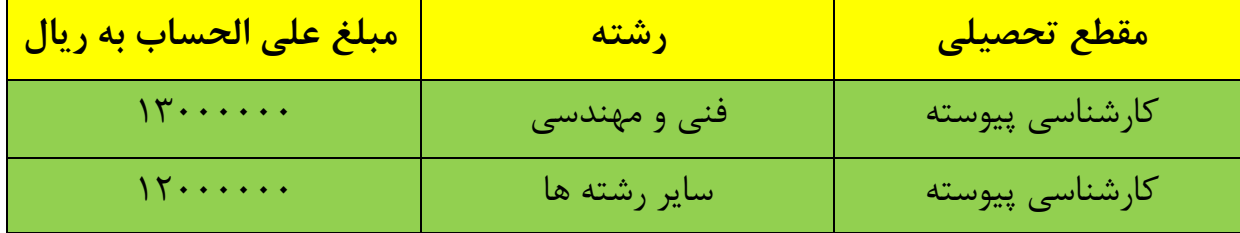

آدرس : تهران. خیابان انقالب. ابتدای خیابان وصال شیرازی. خیابان شهید رضا نائبی. پالک .21 موسسه آموزش عالی غیر انتفاعی ارشاد دماوند

تذکر مهم: با عنایت به اینکه برخی از پذیرفته شدگان بدون آزمون با شرکت در کنکور منتظر نتیجه هستند، این افراد میتوانند ثبت نام در رشته بدون آزمون را در این موسسه انجام و در صورت قبولی ( کنکور ) در دانشگاه های دولتی پرونده خود را اخذ و در محل جدید ثبت نام نمایند.